### Gaussian Mixture Models for Extreme Events Mark J. Bennett Graduate Program in Analytics University of Chicago mjbennett@uchicago.edu

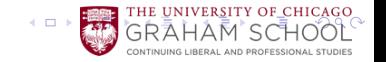

In Finance we need log returns. A very common R idiom is:

$$
Ylogrets = diff(log(Y))
$$
 (1)

When we need the inverse, where  $(r_1, ..., r_N) = Y \cdot \text{logrets}$ , we use:

$$
\left(Y_1, Y_1 \prod_{j=2}^{2} \exp(r_j), ..., Y_1 \prod_{j=2}^{j} \exp(r_j), ... Y_1 \prod_{j=2}^{N} \exp(r_j)\right) (2)
$$

which simplfies to:  $Y = (Y_1, ..., Y_N)$ . All this is handled by the following R expression:

$$
c(Y[1], Y[1] * exp(cumsum(Ylogrets))) \qquad (3)
$$

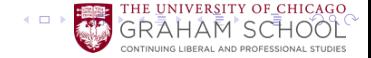

## Basic Simulation from Gaussian Distribution

Generated Prices from Log Returns which stay within  $3\sigma$ 

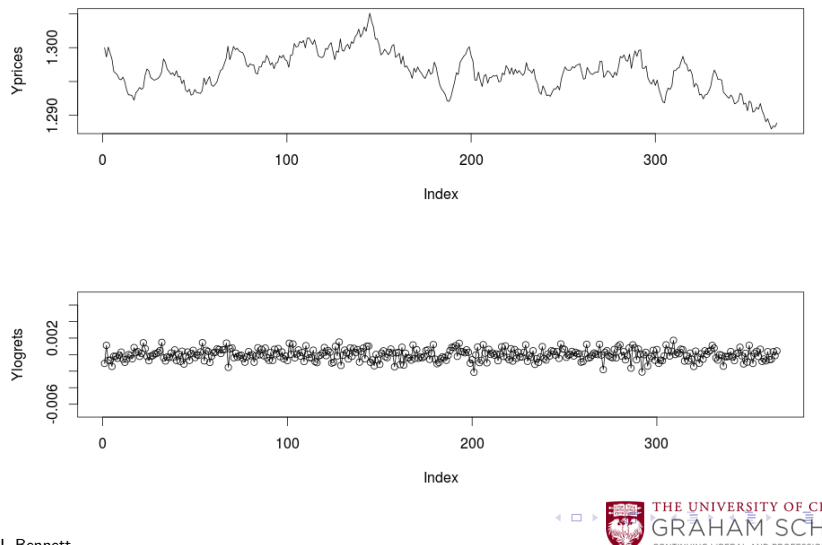

Mark J. Bennett

### Customized Simulation from Gaussian Mixture Model Generated Prices from Log Returns with Jumps

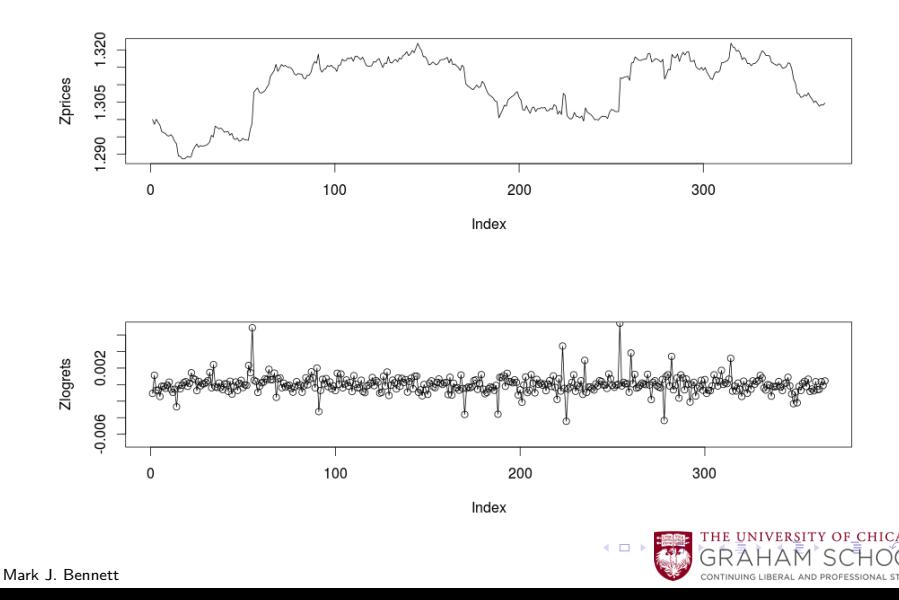

# Simulation from Gaussian Model

Paths, Density Plot, Variates

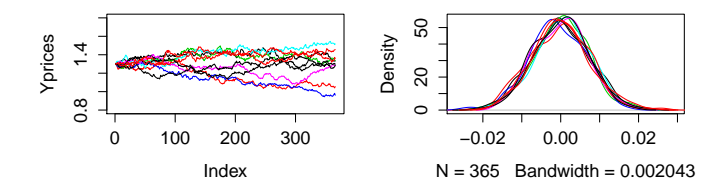

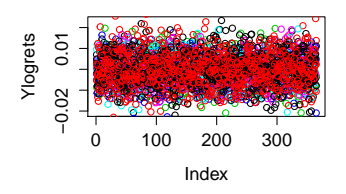

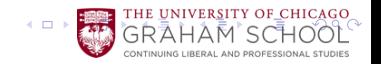

### Simulation from Gaussian Mixture Model Paths, Density Plot, Variates

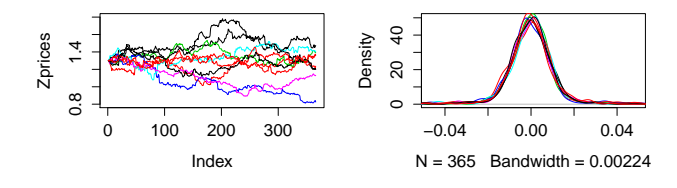

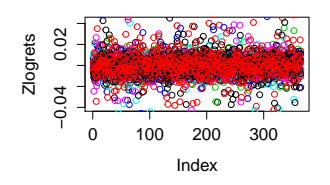

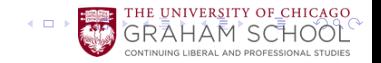

#### January 15, 2015 CHF Goes from Pegged to Free!!! That Event is a Jump or Sampled from Another Distribution

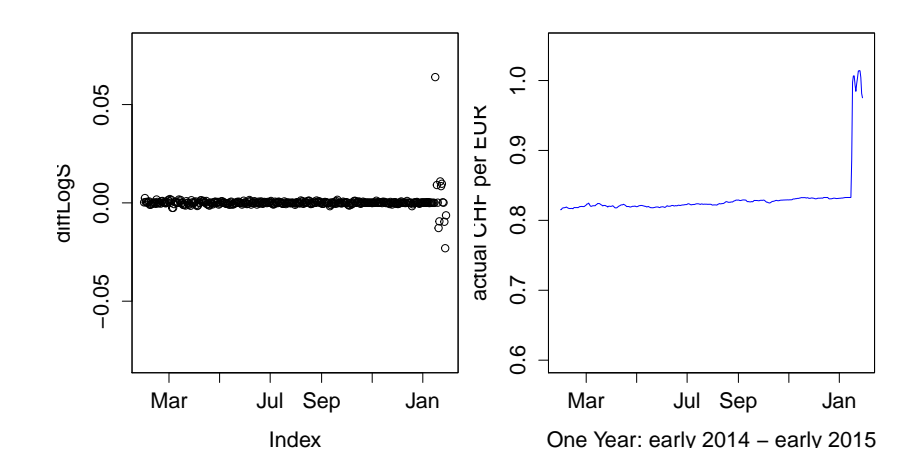

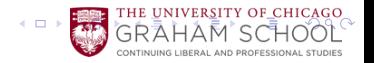

# Simulating Extreme Events with Gaussian Mixture Model

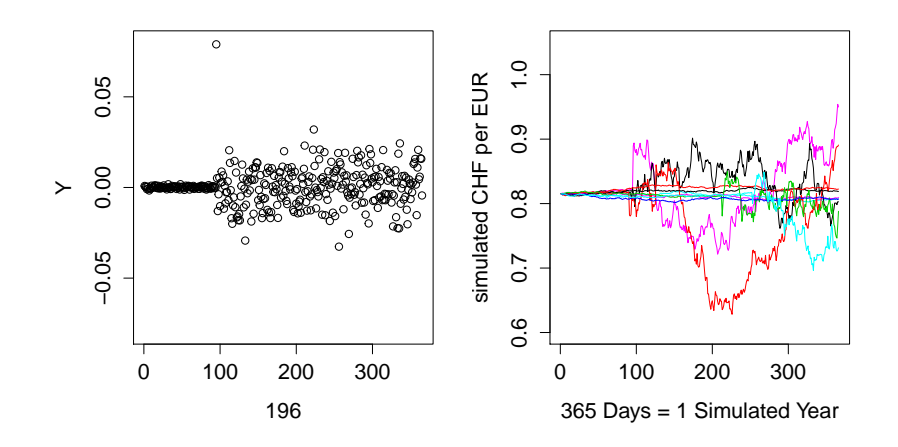

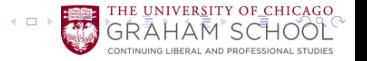